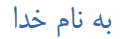

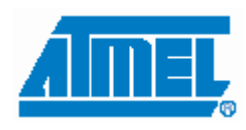

 $\left(\equiv\right)$ 

**آيفون بي سيم** 

چكيده: ما مي خواهيم با كمك يك خط تلفن آيفوني درست كنيم كه قادر باشيم با كمك گوشي هايي كه وصل خط هستند بتوانيم به پاسخ فردي كه پشت درب منزل هست را داده و يا درب منزل را به كمك همان گوشي باز كنيم. ياد آور مي شوم كه گوشي تلفن شما اگر بي سيم باشد يك آيفون بي سيم خواهيد داشت. در ادامه توضيحات مداراتي كه مي توانيد به اين پروژه اضافه كنيد شرح داده شده است : .1قفل رمز ديجيتالي .2پاسخ دادن به آيفون با موبايل يا حتي با تلفن ثابت در محل كار .3شماره گيري تلفن با ميكرو .4باز كردن درب با موبايل يا تلفن ثابت .5كنترل وسايل برقي از طريق خط تلفن .6صفر بند يا قفل هر شماره تلفني كه خواسته باشيد.

استفاده از اين مطالب فقط با ذكر منبع مجاز است.

## **شرح عملكرد:**

در حالت عادي هنگاميكه گوشي را بر مي داريم مي توان به طور معمول از آن استفاده كرد.(زنگ زد ويا به تلفن پاسخ داد) حالا موقعي مي رسد كه شخصي زنگ درب را ميزند (يا مي خواهيد ارتباط برقرار كنيد) گوشي تلفن رو برداريد . در صورتيكه از تلفن بي سيم استفاده مي كنيد خط رو آزادكنيد تا بوق آزاد بشنويد .سپس براي برقراري ارتباط با آيفون كليد(\*) رو فشار دهيد.ما اين كد را براي بر قراري ارتباط استفاده كرديم كه به صورت دلخواه مي توان تغيير داد ارتباط شما برقرار مي شود بعد از پاسخ گويي براي باز كردن درب(وصل كردن رله دوم) كليد (#) رو فشار دهيد كه اين كليد هم به طور دلخواه قابل تغيير مي باشد.به مدت 2 ثانيه رله دوم وصل شده و بعد از آن قطع مي شود. توجه داشته باشيد كه شما هنوز ارتباط با آيفون رو قطع نكرديد براي اين كار كليد (\*) رو دوباره فشاره دهيد. در صورت

فراموش كردن از يك تايمر استفاده كرده ايم كه پس از مدت زمان 50 ثانيه ارتباط با آيفون به صورت اتوماتيك قطع مي شود. **تشريح سخت افزار كه به صورت چند بخش مجزا توضيح مي دهيم: .1مدار آشكار ساز تن:** 

با توجه به اينكه هر عدد دريافتي از خط تلفن تن هاي مربوط به خود را دارد به مداري نياز خواهيم داشت تا اين پالسها را آشكار كند وبه پالسهاي قابل تشخيص توسط ميكرو كنترلر تبديل كند اين كار با استفاده از يك آي سي **DECODER TON** انجام مي شود آي سي **8870MT** به اين صورت عمل مي كند كه ورودي از طريق دو پايه گرفته وآن را به يك عدد باينري 4 بيتي تبديل مي كند اين آي سي پايه اي به نام **STD** دارد كه هر وقت يك سيگنال وپالس منطقي دريافت كند براي چند لحظه يك وسپس صفر مي شود.

كار هايي كه ميكرو كنترلر انجام مي دهد براساس وضعيت اين پايه مي باشد.يعني ما در عمل اين پايه به پايه وقفه ميكرو متصل نموده ايم و با لبه بالارونده تنظيم نموده ايم.

پس اساسي ترين بخش اين آي سي را اين پايه(**STD** ( بر عهده دارد.در صورتيكه از اين پايه استفاده نشود ممكن است در هر لحظه توسط نويز پابه هاي خروجي آي سي **1Q** تا **4Q** وضعيت شان تغيير كند در نتيجه باعث درست كار نكردن دستگاه خواهد شد .

در ضمن از پايه **TOE** كه خروجي ها **1Q** تا **4Q** را كنترل مي كند استفاده نموده ايم كه براي اطلاعات بيشتر به ديتا شيت اين آي سي وجوع كنيد.

پايه **STD** مزيت عمدهاي كه دارد اينست نسبت به نويز پايدار مي باشد و فقط وقتي عددي را از طريق پايه هاي ورودي دريافت كند يك مي شود در غير اينصورت هميشه برابر صفر است پس ميكرو هيچ كاري انجام نمي دهد . نمودار بلوكي آي سي به همراه نماي آن در زير آمده است.

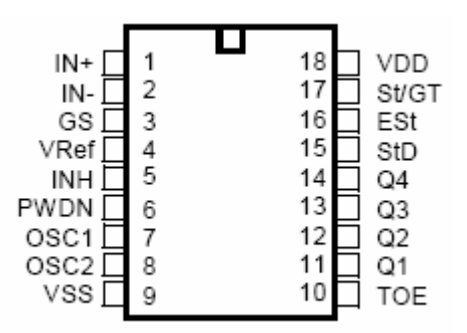

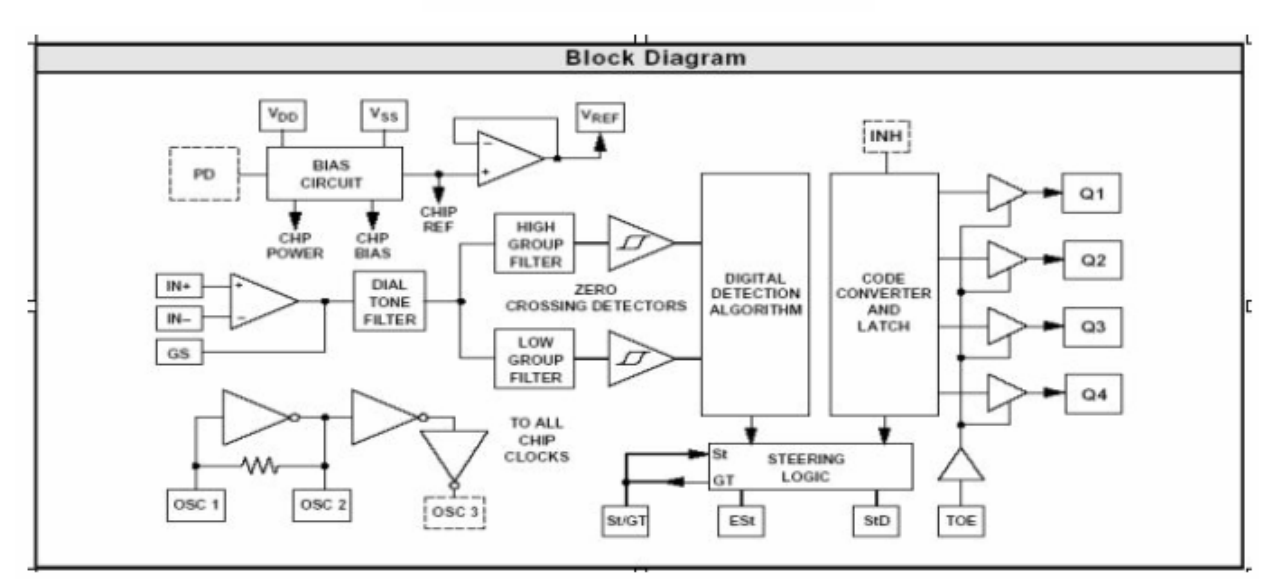

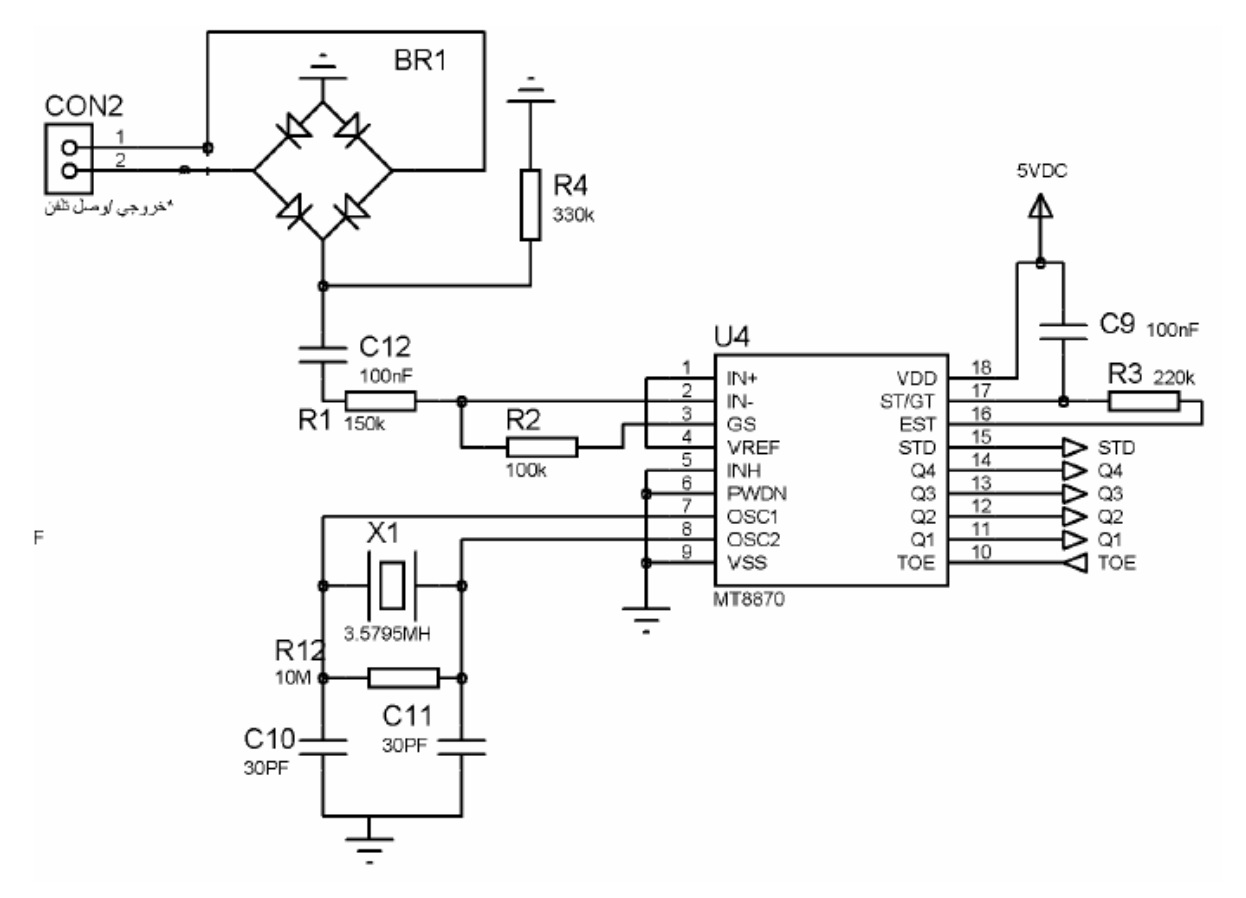

نحوه اتصال آن به خط تلفن در شكل زيرنشان داده شده است.

**.2 پنل درب:**  پنل درب چيزي جز يك مدار ساده تلفن نيست كه ما ازيك برد تلفن براي اين پروژه استفاده نموده ايم به 2 دليل: .1كوچكي برد و شلوغ نشدن مدار وقابل تفهيم بودن سخت افزار .2اين برد داري قابليت شماره گيري مي باشد كه ما براي ارتقاء پروژه به آن نياز داريم كه در بخش بعدي به آن خواهيم پرداخت.در ضمن اين برد با نام برد تلفن پايا در بازار معروف است. در صورتي كه نمي خواهيد از اين برد استفاده كنيد مي توانيد از مدار زير استفاده كنيد.

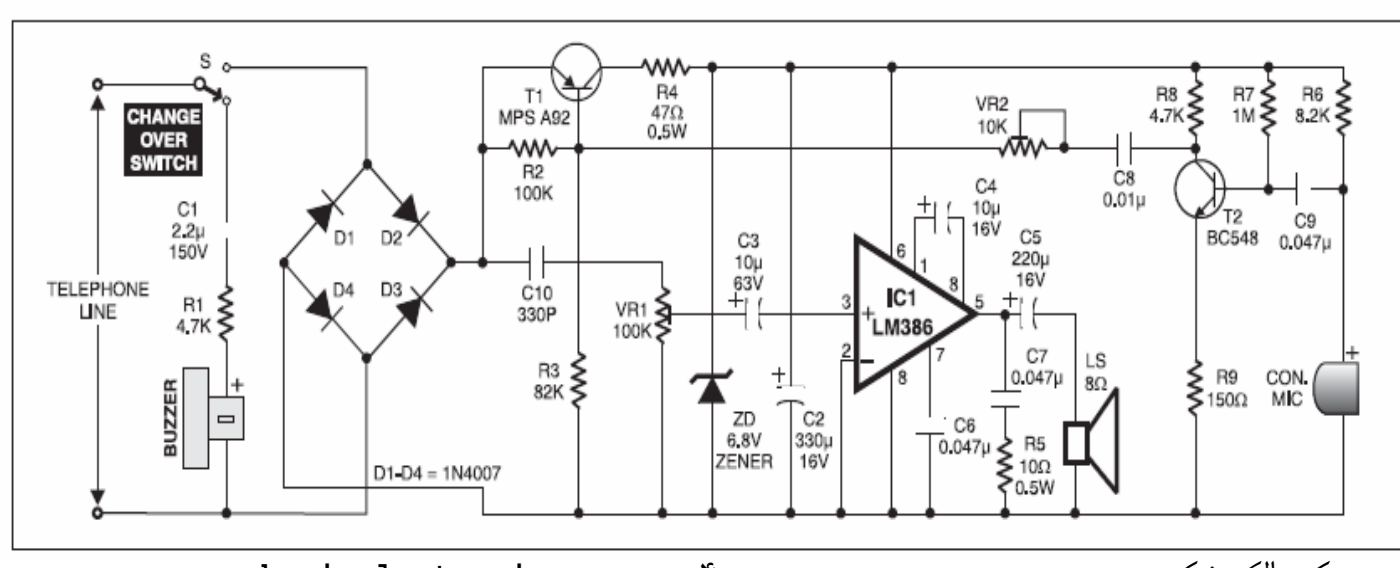

**www.kavirelectronic.com** 4 الكترونيك كوير

# **.3كنترل با ميكروكنترلر**

براي شروع كار ميكرو ابتدا پايه وقفه**1INT** فعال شده و كدي كه بر روي پورت **C** هست را مي خواند و در صورتيكه كد مربوط به كليد(\*) باشد رله يك را وصل مي كند و ارتباط با آيفون برقرار مي شود وتايمر نيز براي قطع اتوماتيك فعال شده.در صورتيكه كليد (#) فشرده شود رله دوم وصل مي شود كه مي توان براي باز كردن درب استفاده شود.

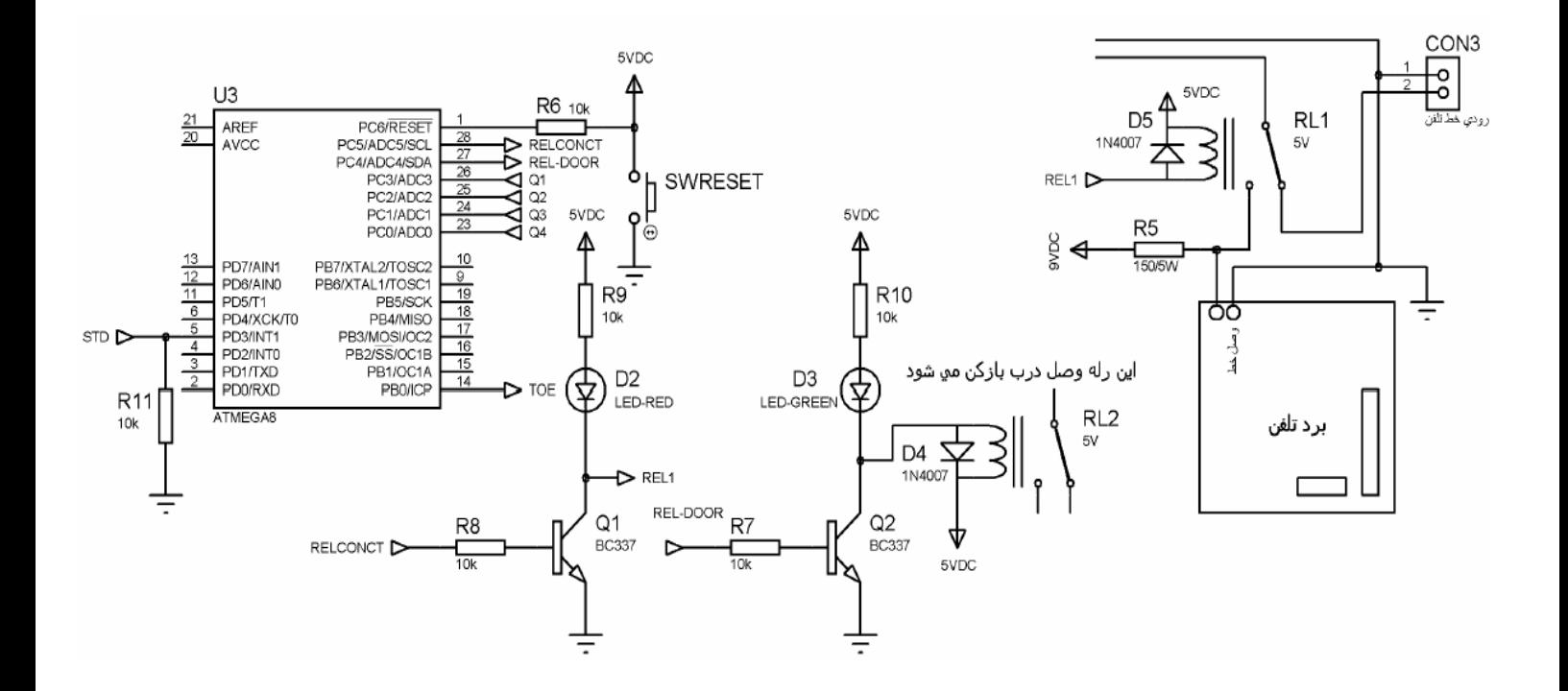

### **برنامه ميكرو كنترلر:**

برنامه ميكرو با استفاده از كامپايلر **AVR-BASCOM** نوشته شده كه به شرح آن مي پردازيم:

```
 $regfile = "m8def.dat"
           $crystal = 8000000 
           پيكر بندي تايمر صفر''''''''''''''''''''''''''''' 
           Config Timer0 = Timer , Prescale = 1024 Enable Timer0
           On Ovf0 Interrupttimer1 
           ''''''''''''''''''''''''''''' Config Portc.0 = Input Config Portc.1 = Input
           Config Portc.2 = Input Config Portc.3 = Input Config Portc.4 = Output
           Config Portc.5 = Output Config Portb.0 = Output
           براي فعال و غير فعال نمون آي سي ديكودرtoe ''''''''''''''''''''''''''''
           Q0 Alias Pinc.3 
           Q1 Alias Pinc.2 
           Q2 Alias Pinc.1 
           Q3 Alias Pinc.0 
           Relay1 Alias Portc.5 
           Relay2 Alias Portc.4 
           Toe Alias Portb.0 
           '''''''''''''''''''''''''''' Dim Stateq0 As Byte Dim Stateq1 As Byte
           Dim Stateq2 As Byte
           Dim Stateq3 As Byte Dim Number As Byte
           Dim Second As Byte Dim Secondoff As Byte Dim Flag As Bit
           Dim I As Byte
          براي فعالسازي وقفه يك با لبه بالا رونده''''''''''''''''''''''''' 
             Config Int1 = Rising On Int1 Getnumber 
           Enable Int1 Enable Interrupts Do
            Loop
Getnumber: Disable Int1
                Toe = 1 
                Stateq0 = Q0 
                Stateq1 = Q1 
                Stateq2 = Q2 
                Stateq3 = Q3 
       Number = 0<br>If Q0 = 0 And Q1 = 0 And Q2 = 0 And Q3 = 0 Then Number = 100 \blacksquare 'no
number
       If Q0 = 1 And Q1 = 0 And Q2 = 0 And Q3 = 0 Then Number = 1 1<br>
<b>If Q0 = 0 And Q1 = 1 And Q2 = 0 And Q3 = 0 Then Number = 2 12<br>
If Q0 = 1 And Q1 = 1 And Q2 = 0 And Q3 = 0 Then Number = 3 13If Q0 = 1 And Q1 = 1 And Q2 = 0 And Q3 = 0 Then Number = 3 \frac{13}{4}<br>If Q0 = 0 And Q1 = 0 And Q2 = 1 And Q3 = 0 Then Number = 4 \frac{14}{4}If \tilde{Q}0 = 1 And \tilde{Q}1 = 0 And \tilde{Q}2 = 1 And \tilde{Q}3 = 0 Then Number = 5 \phantom{0}15<br>If Q0 = 0 And Q1 = 1 And Q2 = 1 And Q3 = 0 Then Number = 6 \phantom{0}16<br>If Q0 = 1 And Q1 = 1 And Q2 = 1 And Q3 = 0 
 If Q0 = 1 And Q1 = 1 And Q2 = 1 And Q3 = 0 Then Number = 7 '7 If Q0 = 0 And Q1 = 0 And Q2 = 0 And Q3 = 1 Then Number = 8 '8
 If Q0 = 1 And Q1 = 0 And Q2 = 0 And Q3 = 1 Then Number = 9 '9
       If \overline{Q0} = 0 And \overline{Q1} = 1 And \overline{Q2} = 0 And \overline{Q3} = 1 Then Number = 10 \qquad 0<br>
If Q0 = 1 And Q1 = 1 And Q2 = 0 And Q3 = 1 Then Number = 11 \qquad *
       If Q0 = 0 And Q1 = 0 And Q2 = 1 And Q3 = 1 Then Number = 12
               '''''''''''''''''''''''''''''''''''''' If Number = 11 And Flag = 0 Then
```

```
 Start Timer0
            Relay1 = 1 
           Flag = 1 Else
با زدن آليد ستاره رله اول وصل مي شود ودستگاه آيفون روي خط مي آيد'''''''
   If Number = 11 And Flag = 1 Then Stop Timer0
         Relay1 = 0 

          Second = 0 
          Secondoff = 0 End If
           End If 
            براي وصل رله دو آه به منظور درب بازآن استفاده شده''''''' 
          If Number = 12 Then
           For I = 1 To 4 Waitms 300 Next I 
           I = 0 Relay2 = 0 
            End If 
           '''''''''''''''''''''''''''''''''''''' 
             Enable Int1
            Toe = 0 
             Waitms 300 
             Return 
           End 
    شروع به آار تايمر و قطع بعد از ٥٠ثانيه''''''''''' 
        Interrupttimer1: Incr Second 
        If Second > 30 Then
       Incr Secondoff
        If Secondoff > 50 Then Stop Timer0
         Relay1 = 0 
         Flag = 0 
         Second = 0 
         Secondoff = 0 
         Number = 100 
        \text{Toe} = 0 End If
         End If Return
```
**امكاناتي كه به اين دستگاه مي توان اضافه نمود:**  .1قفل رمز ديجيتالي .2پاسخ دادن به آيفون حتي با موبايل ويا با تلفن در محل كار .3باز كردن درب با موبايل يا تلفن ثابت .4كنترل وسايل برقي با موبايل ويا تلفن ثابت از طريق خط تلفن .5صفربند يا قفل هر شماره اي

**.1قفل رمز ديجيتالي** 

همانطوري كه قبلا اشاره شد توسط برد تلفني كه استفاده شده مي توان يك صفحه كليد ماتريسي 3\*4 به آن براي شماره گيري اضافه نمود كه در شكل زير مي توانيد مشاهده كنيد:

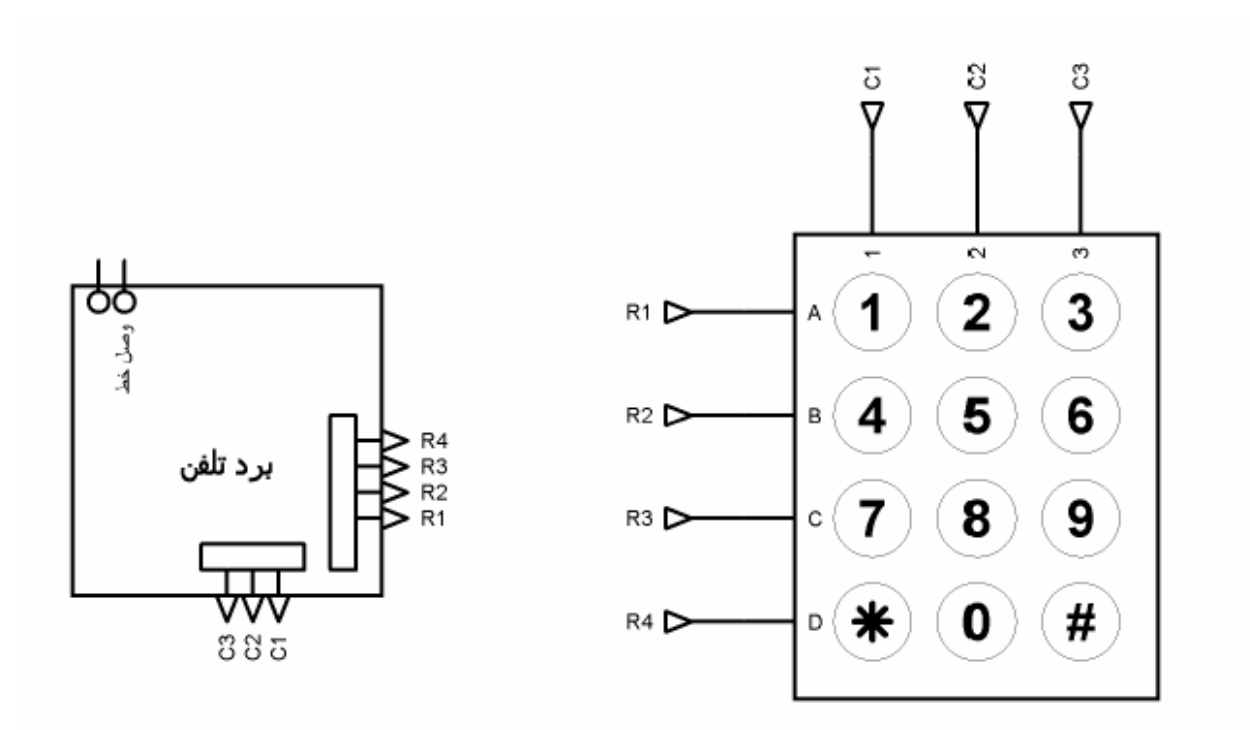

**توضيح مختصر:** 

اضافه كردن اين قسمت مي توان به سادگي انجام داد بدين صورت كه برد تلفني كه به عنوان آيفون استفاده مي شود را به مدار ديكودر تن وصل نمود و با استفاده از وقفه اي كه اين آي سي ايجاد مي كندكد مورد نظر را دريافت نموده وبا پردازش وصحيح بودن، فرمان وصل رله دوم را صادر مي كنيم.

**.2پاسخ دادن به آيفون حتي با موبايل ويا با تلفن در محل كار**  اين مدار ي يك كم پيچيده مي باشد كه به شرح آن مي پردازيم: موقعي كه شخصي زنگ درب مي زند بايد يك پايه ميكرو را براي اين كار در نظر گرفت كه ما متوجه شويم شخصي زنگ درب را زده است. مرحله بعدي ارتباط با خط تلفن است كه ما ابتدا با مدار زير تلفن را اشغال مي كنيم.مطابق شكل زير

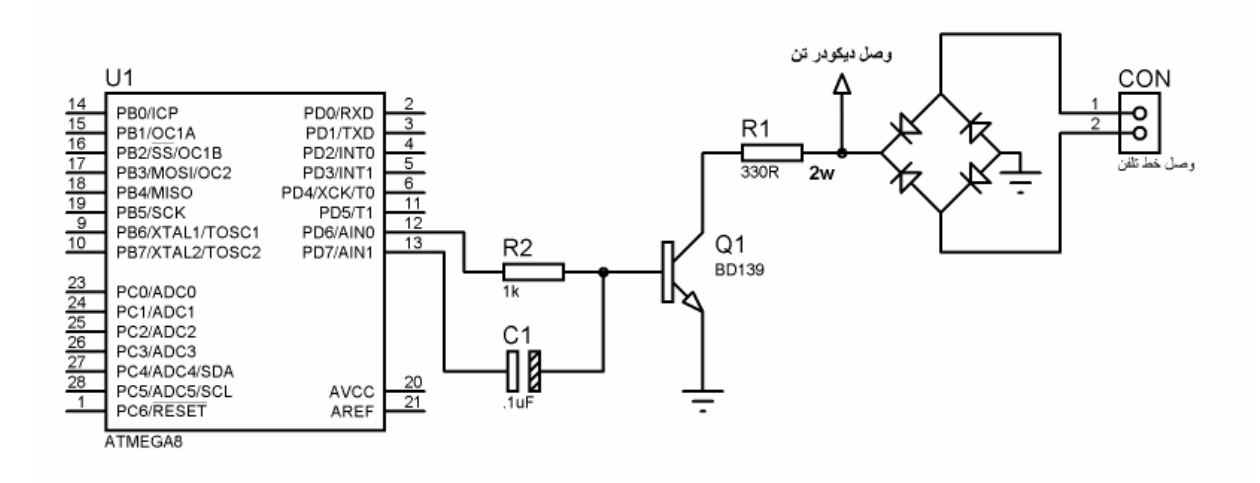

مر حله بعد شماره گيري موبايل يا تلفن ثابتي است كه ما در برنامه تعيين كرده ايم . **شماره گيري تلفن با ميكرو كنترلر:** 

در صورتيكه از نرم افزار **AVR-BASCOM** استفاده مي كنيد يك دستور با نام **Dtmfout** دارد كه براي شماره گيري خط تلفن مي باشد نكته مهم اينكه حتما بايد از كريستال خارجي استفاده كنيد براي توضيحات بيشتر به **HELP** نرم افزار مراجعه كنيد نحوه اتصال ميكرو به خط رو در شكل زير مي بينيد**.**

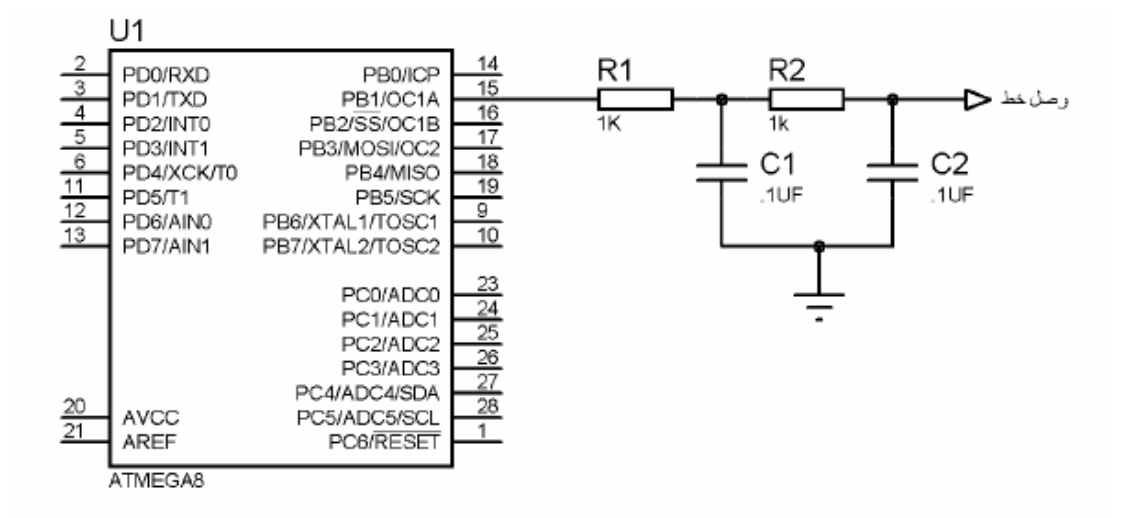

بعد از اينكه شماره گيري تمام شد و شما گوشي را برداشتيد حالا نوبت به برقراري ارتباط شما با آيفون مي باشد كه مي توانيد يك رمزي در نظر گرفته و ميكرو پردازش كند و رله اول كه مربوط به آيفون وصل كند يا همان پيش فرضي كه براي اين پروژه در نظر گرفته شده استفاده كنيدكليد(\*)**.**نمونه برنامه شماره گيري با نرم افزار**AVR-BASCOM** در صفحه بعد آورده شده است.

نمونه برنامه شماره گيري تلفن با ميكرو

### **Example**

**\$regfile** = "m8def.dat" ' specify the used micro **\$crystal** = 8000000  $\blacksquare$  used crystal frequency **\$baud** = 19200 <sup>'</sup> use baud rate<br>**\$hwstack** = 32 <sup>'</sup> default use 33 **\$hwstack** = 32 ' default use 32 for the hardware stack **\$swstack** = 10 ' default use 10 for the SW stack ' default use 40 for the frame space 'since the DTMFOUT statement uses the TIMER1 interrupt you must enable 'global interrupts 'This is not done by the compiler in case you have more ISRs **Enable Interrupts** 'the first sample does dtmfout in a loop **Dim** Btmp **As Byte** , Sdtmf **As String** \* 10 Sdtmf = "03527730313" ' number to dial **Do Dtmfout** Sdtmf , 50 ' lets dial a number ' ^ duration is 50 mS for each digit

**www.kavirelectronic.com** 9 الكترونيك كوير

```
Waitms 1000 ' wait for one second
' As an alternative you can send single digits
' there are 16 dtmf tones
  For Btmp = 0 To 15
   Dtmfout Btmp , 50 ' dtmf out on PORTB.3 for the 2313 for 500 mS
    'output is on the OC1A output pin
    Waitms 500 ' wait 500 msec
Next
Loop
End
'the keypad of most phones looks like this :
'1 2 3 optional are A
'4 5 6 B
'7 8 9 C
' * 0 # D
'the DTMFOUT translates a numeric value from 0-15 into :
' numeric value phone key
\begin{array}{ccc} \cdot & 0 & 0 \\ \end{array}\begin{array}{ccc} \cdot & 1 & \cdot & 1 \end{array}\sim 2 2
\frac{3}{3} 3
 ' etc.
' 9 9
\cdot 10 \cdot \cdot\frac{11}{4}\frac{12}{4} A
\overline{\phantom{a}} 13 B
\begin{array}{ccc} \n & 14 & \n \end{array} C
' 15 D
```
**.3باز كردن درب با موبايل يا تلفن ثابت**  روال كلي كار بدين صورت است كه شما به منزل زنگ زده وبا وارد كردن رمز صحيح درب را باز مي كنيد(وصل رله).كه پخش آلارمي مبتني بر درست وارد وارد كردن رمز و اشتباه بودن رمز وهمچنين اگر سه بار رمز را اشتباه وارد كرد به صورت اتوماتيك قطع شودشامل اين مراحل نيز مي شود. كه به مراحل كار را مي توان به چند مرحله مي توان تقسيم كرد: **مر حله اول:** 

زنگ تلفن به صدا در مي آيد در اين مرحله ما بايد از وجود زنگ خوردن مطلع شويم كه به وسيله مدار زير مي توان انجام داد.

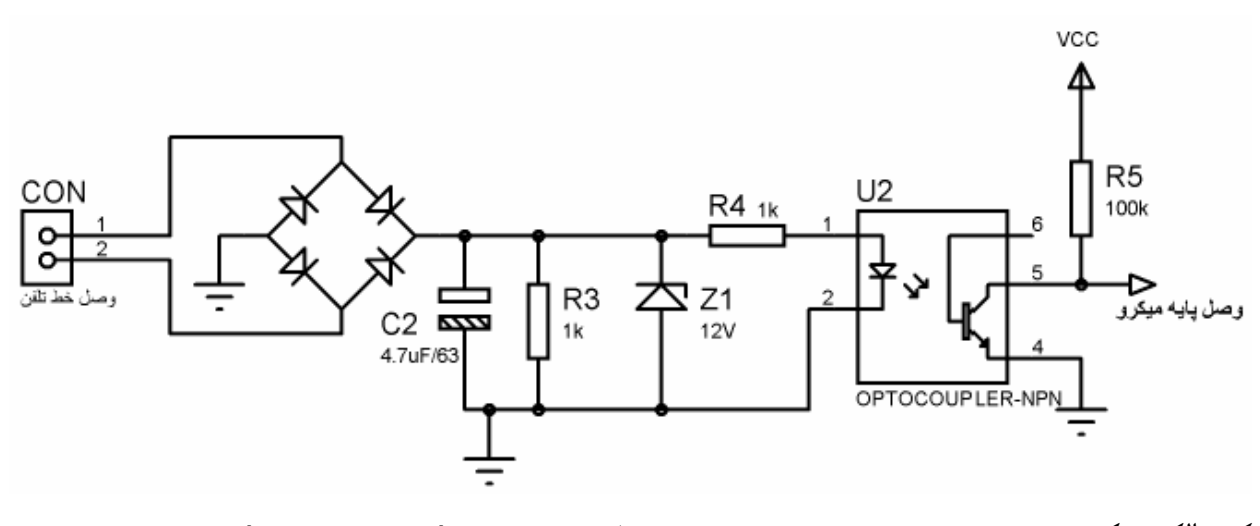

#### **مرحله دوم:**

سپس بايد خط را اشغال كرد كه به وسيله مدار زير صورت مي گيرد.

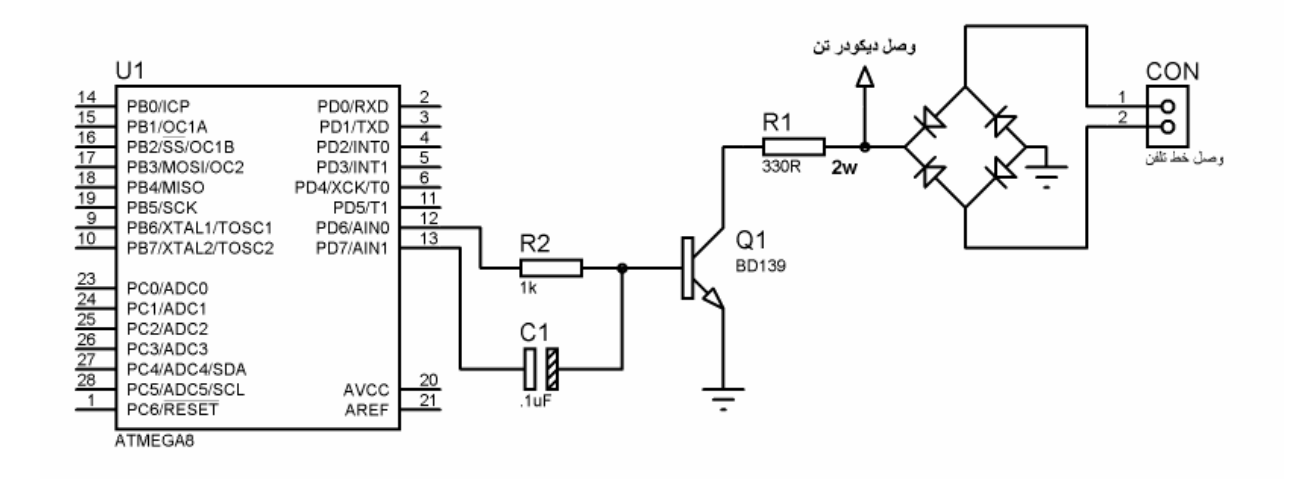

#### **مرحله سوم:**

پخش آلارمي و فرستادن روي خط كه مشخص شده ارتباط برقرار شده كه با توجه به شكل بالا از **.7PD** صورت مي گيرد.

### **مرحله چهارم:**

بعد شماره رمزي كه قبلا تعيين كرده ايم وارد مي كنيم و مثلا براي تا ئيد كليد(\*) را فشار مي دهيم در صورت درست بودن رله را وصل كند.

#### **مرحله پنجم:**

اين مراحل را با يك تايمر مي سنجيم و بعد از سپري شدن زمان به صورت اتوماتيك قطع مي كنيم يا مثلا يك كليدي براي اين كار در نظر مي گيريم.

### **.4كنترل وسايل برقي از طريق خط تلفن**

عملكرد اين مدار شبيه باز كردن درب با موبايل يا تلفن ثابت مي باشد كه به جاي يك رله چند رله مي توان بكار برد.

#### **.5صفر بند يا قفل هر شماره اي كه شما بخواهيد**

براي اينكه از اين روش استفاده كنيد بهتر است اين دستگاه را به ورودي كه خط تلفن وارد منزل مي شود وصل كنيد (به صورت سري قرار مي گيرد) بدين صورت كه سوكتي نوشته وصل خط تلفن را به ورودي خط تلفن وصل مي كنيم و از خروجي (سوكت دوم ) وصل سيم كشي داخل ساختمان مي كنيم. عملكرد اين مدار ساده مي باشد كه به يك مداري نياز داريم كه موقعي كه گوشي برداشته شد ميكرو مطلع گردد كه با مدار زير مي توان تشخيص داد.

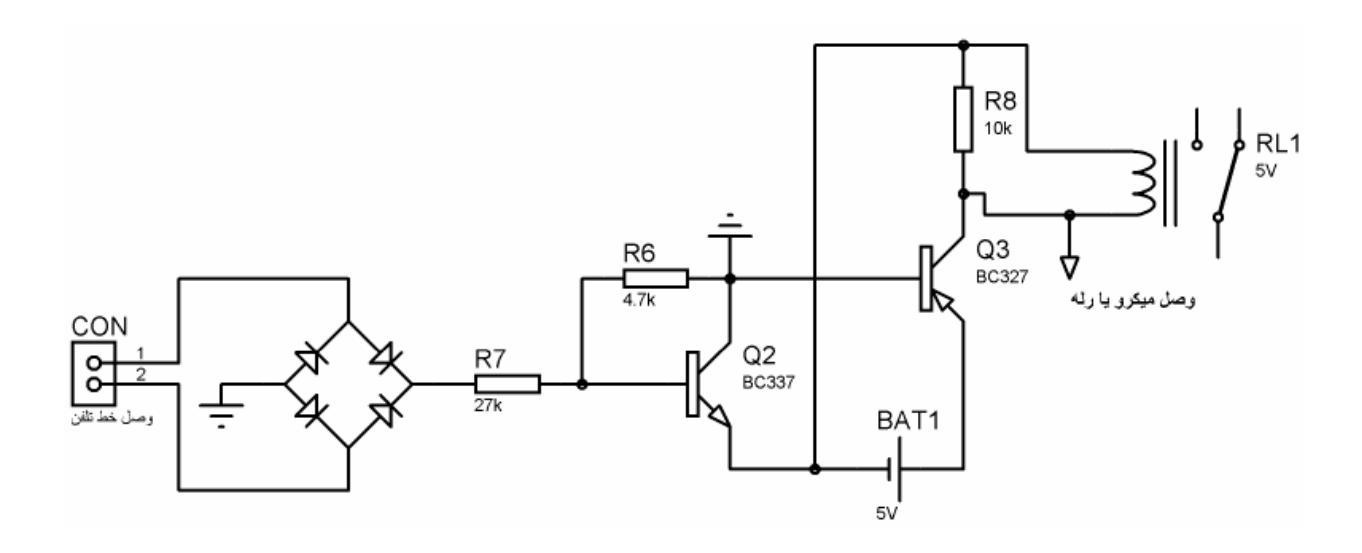

در مرحله بعد براي مثال اگر ميكرو كد (صفر صفحه كليد)10را دريافت كرد ارتباط را به نحوي قطع كند يا مثلا به آيفون متصل كند تا از شماره گيري بعدي جلوگيري شود.يا براي قفل يك شماره تلفن هم بدين صورت عمل مي كنيم.

# **نتيجه گيري اين بخش:**

در اين بخش كليه قابليت هايي كه ذكر شده بود به صورت كلي پرداخته شد توجه داشته باشيد كه براي استفاده از هر كدام از اين قابليتها بسته به ذوق وسليقه هر كس مي تواند متفاوت باشد فقط توجه داشته باشيد كه تداخلي در كار دستگاه به وجود نيايد.

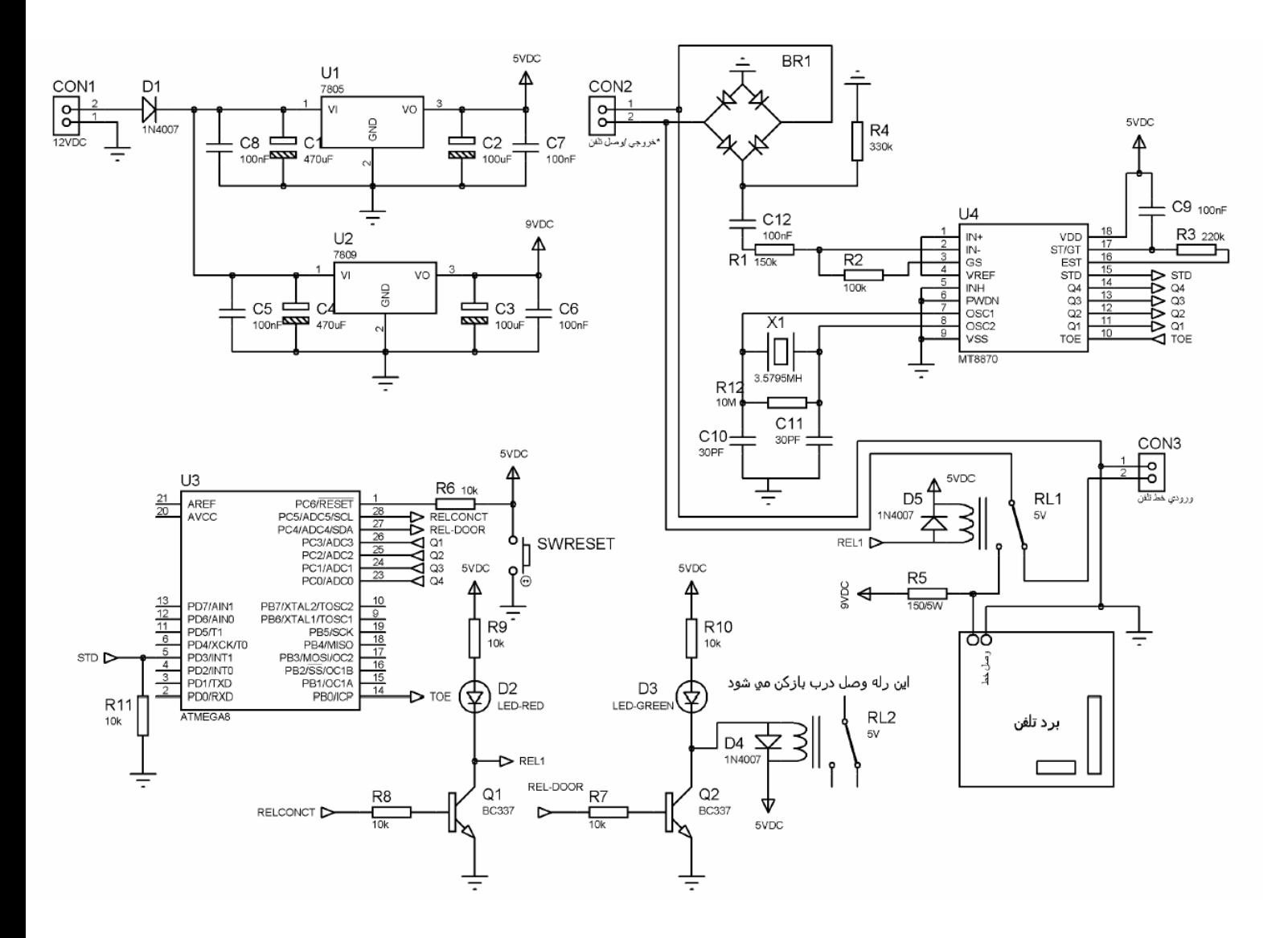